# <span id="page-0-0"></span>**HelmPublish**

# **Overview**

The **HelmPublish** step publishes a Helm chart and associated build info from a location in a Git repo to a Helm repository in Artifactory.

This step uses the helm package command to publish the collection of Helm files in the [GitRepo](https://www.jfrog.com/confluence/display/JFROG/GitRepo) to Artifactory.

The step can optionally publish build info with the Helm chart to Artifactory using the [autoPublishBuil](#page-1-0) [dInfo](#page-1-0) flag.

Once the Helm chart is published to Artifactory, it can be deployed to a Kubernetes cluster using [HelmDe](https://www.jfrog.com/confluence/display/JFROG/HelmDeploy) [ploy](https://www.jfrog.com/confluence/display/JFROG/HelmDeploy).

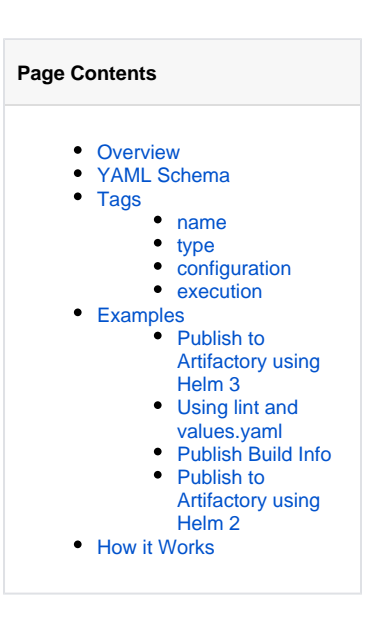

# <span id="page-0-1"></span>YAML Schema

The YAML schema for HelmPublish native step is as follows:

```
HelmPublish
pipelines:
 - name: <string>
    steps:
     - name: <string>
       type: HelmPublish
       configuration:
         #inherits all the tags from bash; https://www.jfrog.com/confluence/display/JFROG/Bash
        helmVersion: \langle 2 | 3 \rangle \uparrow + optional, defaults to 2 chartPath: \uparrow \downarrow optional, defaults to 2
        chartPath:
        flags: \longleftarrow <option string> \longleftarrow # optional
         lint: <true | false> # optional, default false
         lintFlags: <string> # optional
         valueFilePaths: # optional
          - <path and filename>
        autoPublishBuildInfo: <true | false> # default false
         inputResources:
           - name: <GitRepo resource> # required
         outputResources:
          - name: <
HelmChart resource> # required
           - name: <BuildInfo resource> # optional
        execution:
         onStart:
           - echo "Preparing for work..."
         onSuccess:
           - echo "Job well done!"
         onFailure:
           - echo "uh oh, something went wrong"
         onComplete: #always
           - echo "Cleaning up some stuff"
```
### **name**

An alphanumeric string (underscores are permitted) that identifies the step.

### <span id="page-1-1"></span>**type**

Must be HelmPublish for this step type.

# <span id="page-1-2"></span>**configuration**

Specifies all configuration selections for the step's execution environment. This step inherits the [Bash/](https://www.jfrog.com/confluence/display/JFROG/Bash)[PowerShell](https://www.jfrog.com/confluence/display/JFROG/PowerShell) step configuration tags, including these pertinent tags:

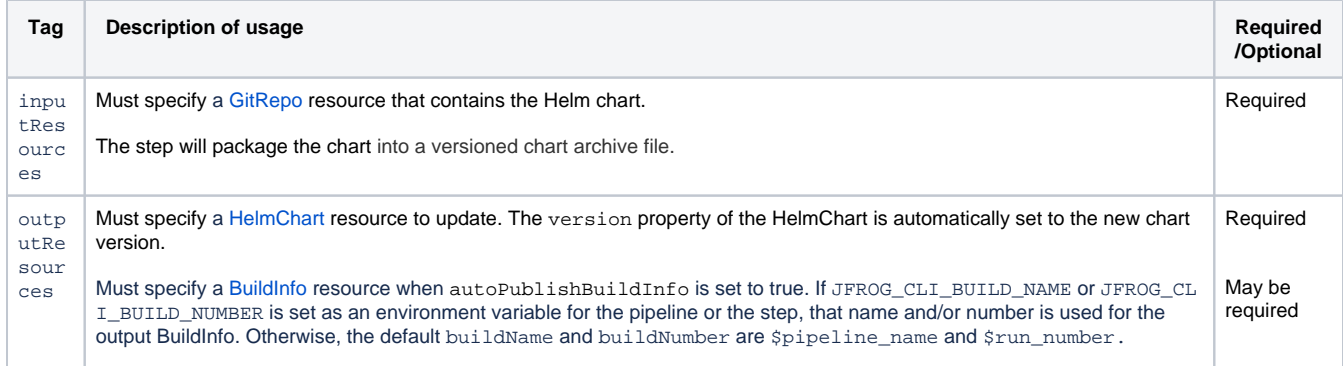

In addition, these tags can be defined to support the step's native operation:

# **Tags derived from Bash**

All native steps derive from the [Bash](https://www.jfrog.com/confluence/display/JFROG/Bash) step. This means that all steps share the same base set of tags from Bash, while native steps have their own additional tags as well that support the step's particular function. So it's important to be familiar with the [Bash](https://www.jfrog.com/confluence/display/JFROG/Bash) step definition, since it's the core of the definition of all other steps.

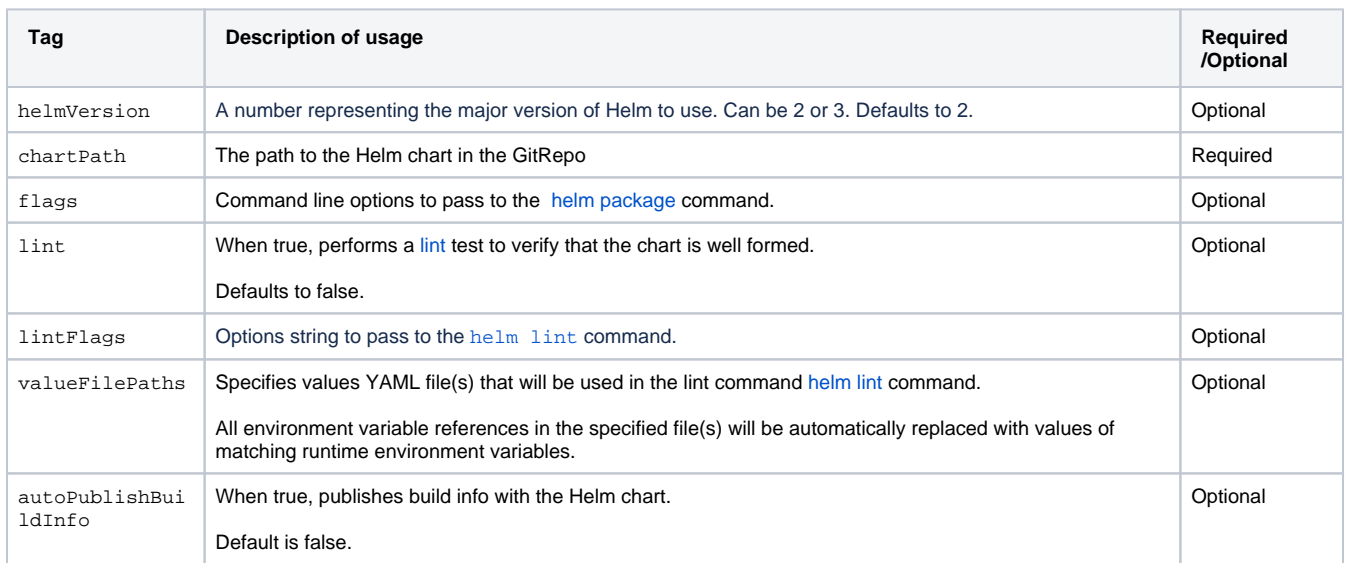

#### <span id="page-1-3"></span><span id="page-1-0"></span>**execution**

Declares collections of shell command sequences to perform for pre- and post-execution phases:

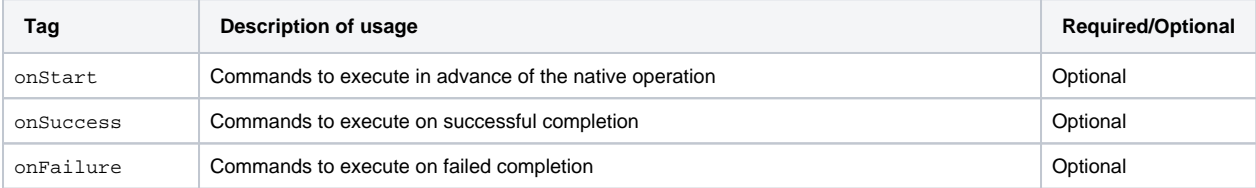

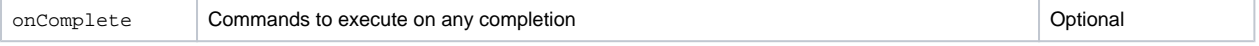

The actions performed for the onExecute phase are inherent to this step type and may not be overridden.

# <span id="page-2-0"></span>Examples

The following examples show how to configure a HelmPublish step.

# <span id="page-2-1"></span>**Publish to Artifactory using Helm 3**

A HelmPublish step using Helm 3 to publish to Artifactory.

#### **HelmPublish**

```
pipelines: 
   - name: helmPublishPipeline
    steps:
       - name: helmPublishStep
         type: HelmPublish
        configuration: 
          helmVersion: 3
          chartPath: "./myChart"
          inputResources:
             - name: gitRepoResource
           outputResources:
             - name: helmChartResource
```
### <span id="page-2-2"></span>**Using lint and values.yaml**

A HelmPublish step with lint, using a values.yaml file, added before publishing the Helm chart.

```
HelmPublish
pipelines: 
   - name: helmPublishPipeline
     steps:
       - name: helmPublishStep
        type: HelmPublish
        configuration: 
          helmVersion: 3
           chartPath: "./myChart"
           lint: true
           lintFlags: "--strict"
           valueFilePaths:
             - values.yaml
           inputResources:
             - name: gitRepoResource
           outputResources:
             - name: helmChartResource
```
# <span id="page-2-3"></span>**Publish Build Info**

A HelmPublish step that publishes build info.

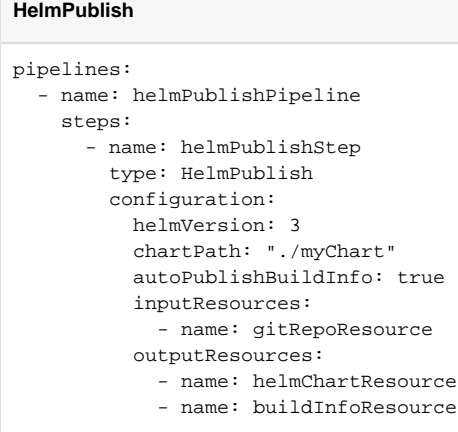

# <span id="page-3-0"></span>**Publish to Artifactory using Helm 2**

A HelmPublish step using Helm 2 to publish to Artifactory.

#### **HelmPublish**

```
pipelines: 
   - name: helmPublishPipeline
     steps:
       - name: helmPublishStep
         type: HelmPublish
         configuration: 
           helmVersion: 2
           chartPath: "./myChart"
           inputResources:
             - name: gitRepoResource
           outputResources:
             - name: helmChartResource
```
# <span id="page-3-1"></span>How it Works

When you use the **HelmPublish** native step in a pipeline, it performs the following functions in the background:

- jfrog rt config (to configure the JFrog CLI with the Artifactory credentials)
- jfrog rt use (to set the current default Artifactory configuration )
- helm init --client-only (if the Helm version is 2)
- replace\_envs (if lint is true and there are valueFilePaths, to replace variable placeholders)
- helm lint (if lint is true)
- helm package
- jfrog rt upload (upload the Helm chart)
- write\_output (to update the version in the output HelmChart resource)
- jfrog rt build-collect-env (if autoPublishBuildInfo is true, collect environment variables)
- jfrog rt build-publish (if autoPublishBuildInfo is true, publish the build info)
- write\_output (if autoPublishBuildInfo is true, to update the version in the output BuildInfo resource)